# **De SIG/OpenData para BIM para openBIM para ...**

## **GIS+=BIM Plugin para Autodesk Revit fornece uma solução que permite e simplifica o fluxo de dados de GIS para BIM acompanhado pelo OV.iewerBIM dos arquivos IFC e JSON exportados do Revit de Revit**

*Este projeto levou em conta o documento "ISO/DTR 23262 GIS/BIM Interoperability" e o trabalho de construção daSMART International (bSI) e do Open Geospatial Consortium (OGC) sobre este assunto.*

A **metodologia BIM** terá uma aceleração significativa na Itália nos próximos meses... a **obrigação** das Autoridades Contratantes de emitir propostas BIM acima de 1 milhão de euros a partir de 1 de janeiro de 2025 dará uma forte aceleração nesta área para todo o setor de construção. Isto também afetará o número de pequenas empresas e profissionais individuais que têm sido refratários ou abordagens de espera e observação da implementação do BIM até agora.

O **SIG** tem sido difundido em organizações públicas e privadas há muitos anos, mas é 'realmente' utilizado por um pequeno nicho de profissionais especializados e isso não permite que o potencial real, as vantagens e as sinergias sejam plenamente realizados para a maioria das partes interessadas nos setores de Construção e Meio Ambiente.

**Nossa pesquisa**, e **desafio**, começou precisamente com o objetivo de desenvolver uma plataforma de software que unisse os dois mundos de **SIG** e **BIM** de forma operacional, com *a escolha contracorrente* de trazer **SIG "'dentro' " de BIM.** 

**Nossa visão para o futuro** é projetar em **projetar em BIM**, assim com muito mais detalhes, **mesmo com os dados e informações SIG** mais relevantes apoiando a **contextualização do projeto no local**, ativando efetivamente a **synergie** dos dois mundos até a escala urbana **(Smart City)**.

**COMO:** Ao integrar **SIG e BIM** através de um **plugin** *"SIG simplificado"* que opera diretamente *"dentro"* da **Autodesk Revit**;

**PORQUE:** Permitirá que um público mais amplo de profissionais e partes interessadas utilize e se beneficie de um **modelo 3D** estruturado, homogêneo e confiável do **contexto** geográfico e ambiental, *"certificado"* porque vem da OpenData, como um valor agregado sinérgico e integrado ao projeto BIM.

**QUE: GIS+=BIM Plugin da Revit**, **sendo dirigido à "base"** ampla, composta e quantitativamente numerosa de pequenos e médios escritórios técnicos, órgãos públicos, empresas de construção, pode ter na Itália uma base de usuários potenciais muito importante e também exercer uma ação de difusão, portanto de **"democratização"**, da digitalização do Meio Ambiente e da Construção.

#### **a. IMPACTO ECONÔMICO:**

O **Plugin GIS+=BIM da Revit** não requer do usuário um treinamento específico e uma especialização avançada em SIG e esta é a primeira vantagem econômica porque o que é necessário já está dentro dele. O **impacto econômico positivo** está tanto no aumento da **qualidade e no controle** do design dos profissionais na sua utilização quanto na ampliação do público de profissionais, que são estimulados e mais interessados em aproveitar as oportunidades que os dois domínios, **SIG e BIM**, oferecem.

Além disso, o resultado de um **projeto qualitativamente superior** e a satisfação do cliente permitirão que os profissionais obtenham maior reconhecimento econômico.

## **b. SUSTENTABILIDADE:**

Nosso **Plugin GIS+=BIM da Revit** concentra-se na sinergia, funcionalidade, eficácia e qualidade do **SIG e BIM juntos**, em particular dos dados e informações mais relevantes do GIS que suportam a **contextualização** do projeto no local para **escolhas** destinadas a garantir a qualidade do projeto, também com o objetivo de **acelerar** o tempo de construção e **conseqüente economia econômica**. . Sem dúvida, o aspecto de **Sustentabilidade dos projetos** se beneficia enormemente já no **estágio inicial**, da avaliação dos impactos ambientais, microclimáticos e sociais e repercussões para **escolhas conscientes** das várias hipóteses de projetos.

La **Sustentabilidade** et **inovação**, através da *"simplificação"* da complexa integração entre **SIG e BIM**, foram precisamente os pilares de nosso **projeto GIS+=BIM Plugin**.

### **c. CARÁTER INOVADOR:**

O atual Beta Release (licença de desenvolvedor) localmente instalável do **GIS+=BIM Plugin da Revit** é a **primeira ferramenta de TI no mundo** que, a partir do **SIG/OpenData**, permite:

1 - **importar** para a **Autodesk Revit**, seletivamente, **"todas" as informações** contidas nos arquivos **SIG;** 

2 - uma vez que tenhamos importado o que precisamos com todos os dados e informações úteis, estes **podem ser implementados, modificados e adaptados** ao projeto arquitetônico, de infra-estrutura ou urbano **em Revit**.

3 - **exporter** le projet au format **IFC interopérable** pour continuer à travailler avec d'autres logiciels de création BIM, ou **exporter** le projet au format **IFC** ou **JSON** pour le partager avec des collègues et des clients dans notre **OV.iewerBIM** spécialement créé.

As informações geográficas e de contexto espacial devem, tanto quanto possível, vir de uma **única fonte homogênea** de dados **SIG** estruturados e verificados, como OpenData, a fim de não estarem sujeitas a ambigüidades de informação.

Nosso **Plugin SIG+=BIM da Revit** é destinado a todos os Profissionais da Construção e Autoridades Contratantes que por disciplina e competência estão acostumados a trabalhar **na escala de detalhamento arquitetônico**, mesmo em contextos **urbanos e de escala territorial** (como agora para obras de infraestrutura linear e, num futuro próximo, com o **Planejamento Urbano BIM 3D** e/ou **Cadastro 3D** de uma **Cidade Inteligente - Smart City** para melhorar os padrões e serviços aos cidadãos).

**GIS+=BIM Plugin da Revit** ajuda a liberar o **potencial ilimitado da integração de SIG/OpenData**, **BIM** et **openBIM** em um círculo virtuoso qualificado e qualificado.

**[Link GIS+=BIM](https://youtu.be/DYUDZaAi9fg) [Link OV.iewerBIM](https://youtu.be/yHxYwADg9FY)**

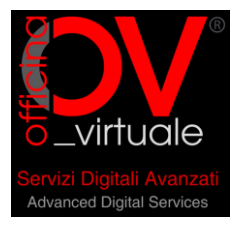

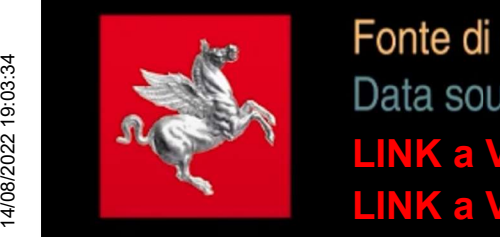

[LINK a Video: Plugin di Revit](https://youtu.be/DYUDZaAi9fg) [LINK a Video: Viewer Json](https://www.youtube.com/watch?v=yHxYwADg9FY) GIS**+**[=BIM](https://youtu.be/DYUDZaAi9fg) **OV.iewerB** 

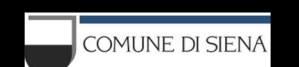

Abbiamo realizzato un Plugin per Autodesk Revit che permette di gestire dati GIS e importarne in Revit le geometrie, i livelli e tutte le informazioni, a loro volta implementabili con informazioni BIM. Il modello generato può essere esportato sia in formato IFC interoperabile, utile ad altri software di BIM authoring e non, che in JSON visualizzabile con il nostro OV.iewerBIM.

# Da GIS Open Data a openBIM passando da Revit From GIS Open Data to openBIM via Revit

**Siena** 

Abbiamo costruito un "Ponte" tra Gis e BIM utilizzando Dati "open GIS" elaborati con la nostra piattaforma software ed il supporto di "servizi" commerciali (ESRI® e Autodesk®) per poi essere interscambiati come "open BIM" con IFC bSMART®.

We built a "Bridge" between GIS and BIM using "open GIS" data processed with our software platform and the support of commercial "services" (ESRI® and Autodesk®) and then interchanged as "open BIM" with IFC bSMART®.

R AUTODESK<sup>®</sup>

E' possibile importare vari formati di dati, da SHP a GEOPKG e RASTER

esri

It is possible to import various data formats, from SHP to GEOPKG and RASTER

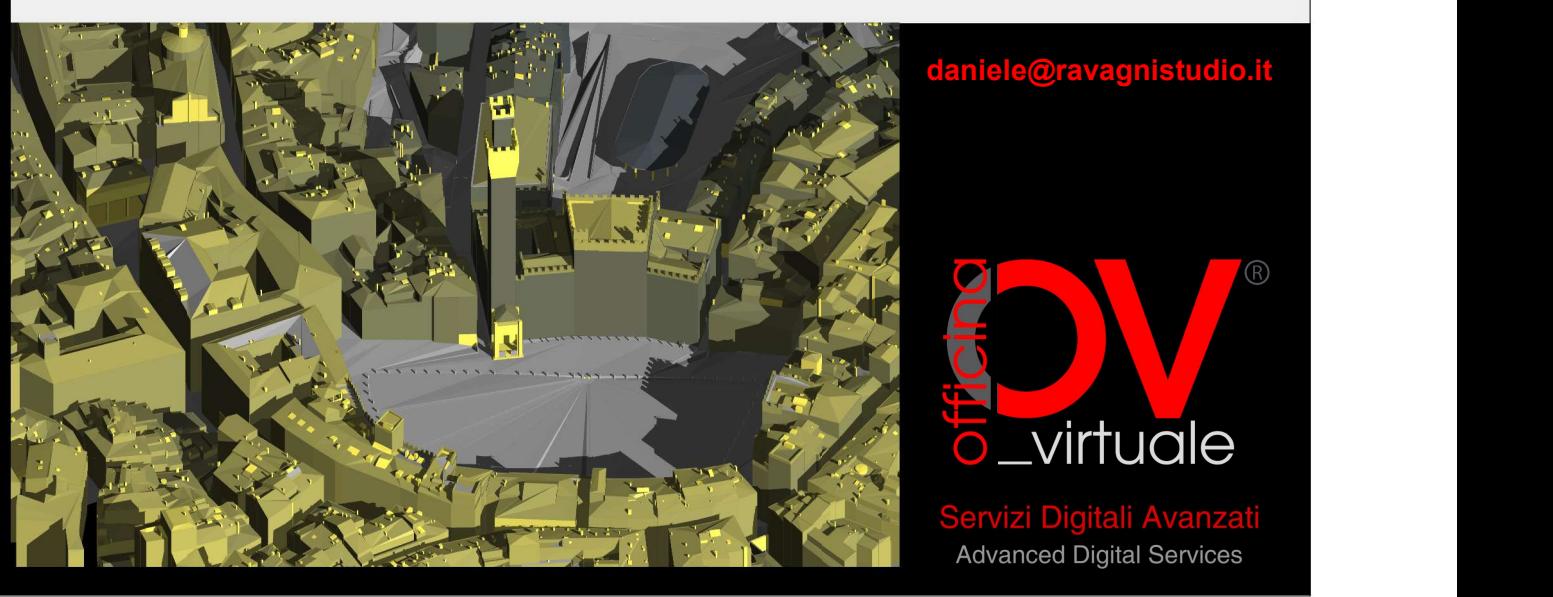

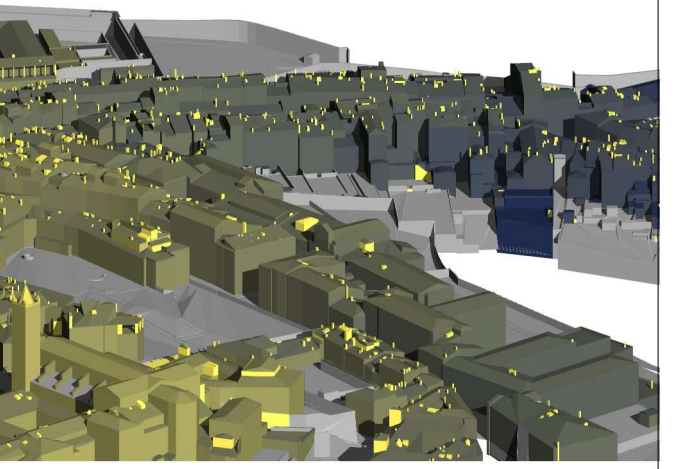

**O**esri

Revit API AUTODESK

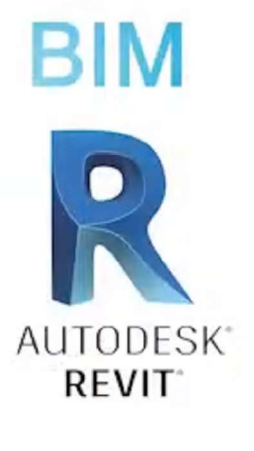

La "chiusura del cerchio" da modellazione BIM a database GIS aggiornato e incrementato da dati BIM sarà il nostro prossimo obiettivo di sviluppo...

Database GIS 1:500 del Centro Storico

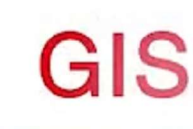

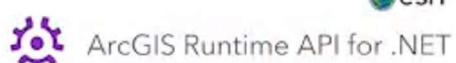

Regione Toscana

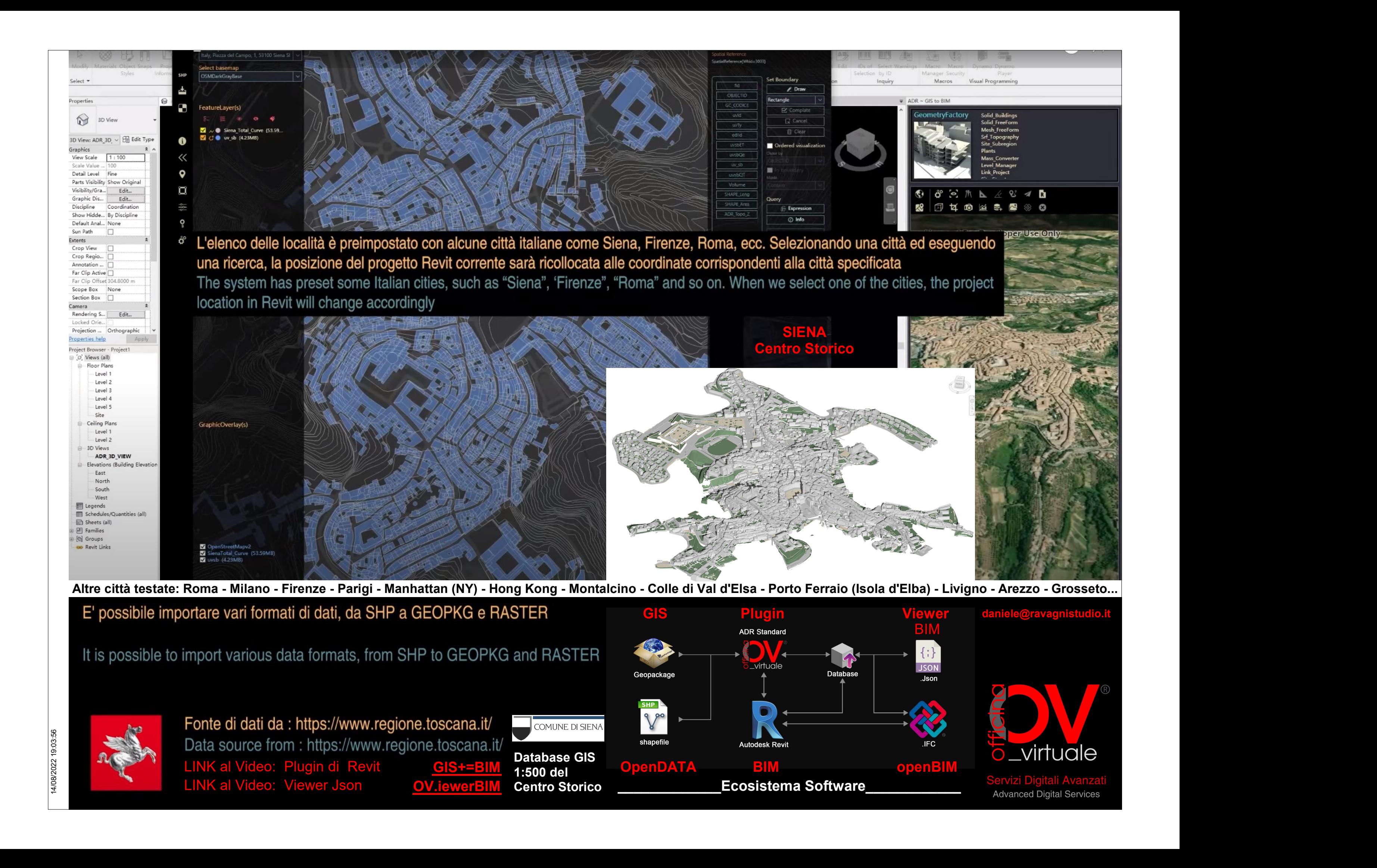

[LINK al Video: Plugin di Revit](https://youtu.be/DYUDZaAi9fg) [LINK al Video: Viewer Json](https://www.youtube.com/watch?v=yHxYwADg9FY) GIS**+**[=BIM](https://youtu.be/DYUDZaAi9fg)  [OV.iewerBIM](https://www.youtube.com/watch?v=yHxYwADg9FY)

**SIENA** Centro Storico

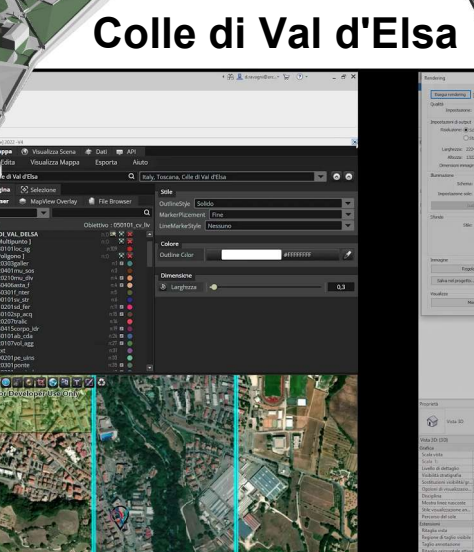

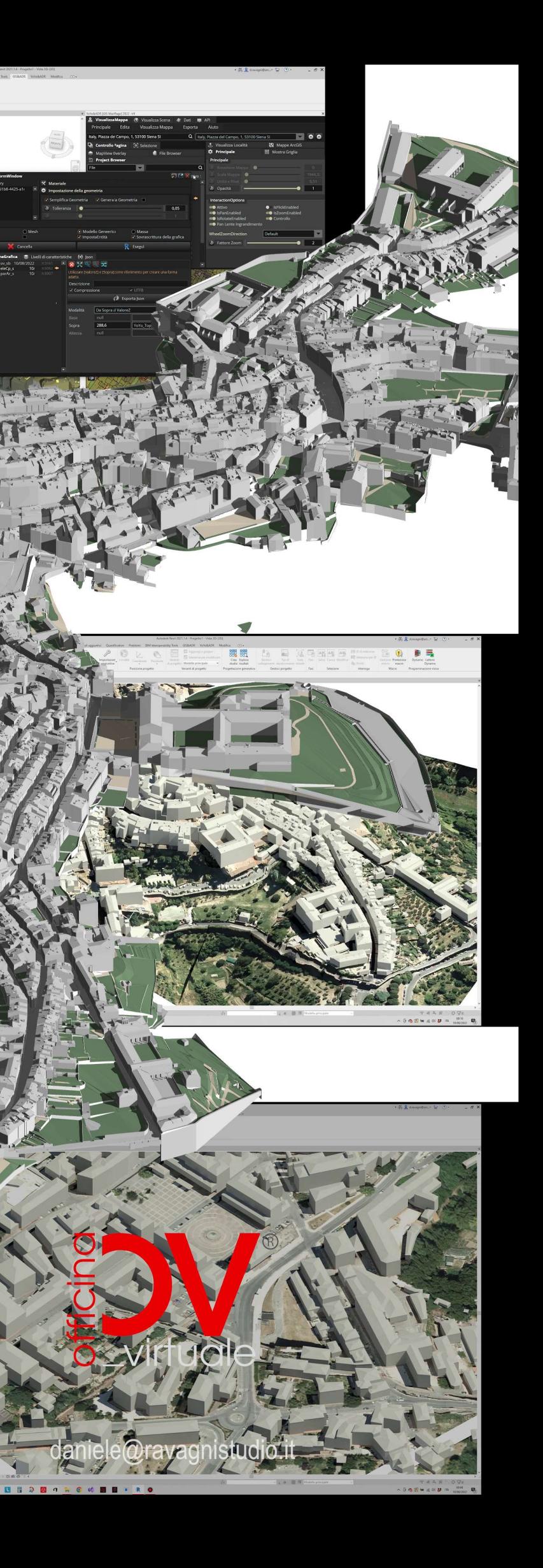

# Montalcino

# COMUNE DI SIENA

Ringraziamo il Comune di Siena che ci ha gentilmente fornito i dati GIS di tutto il Centro Storico alla scala 1:500.

> Immagini tratte dal Video del Plugin di Revit GIS**+**[=BIM](https://youtu.be/DYUDZaAi9fg)

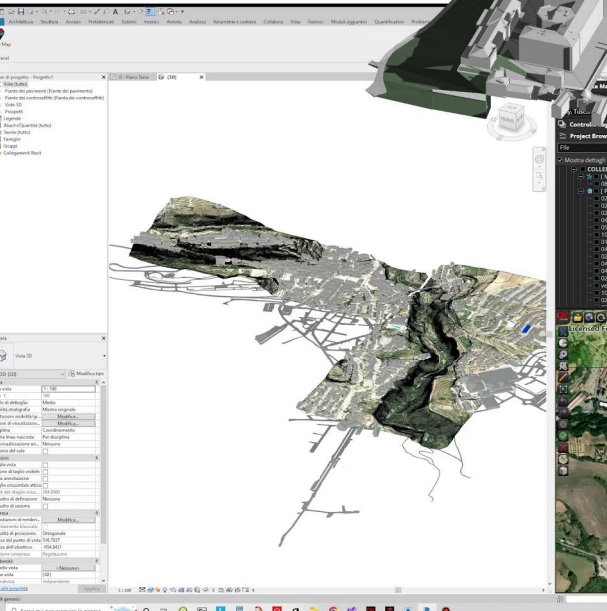